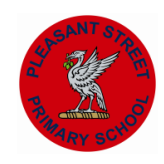

## **Pleasant Street Primary School – Computing Vocabulary**

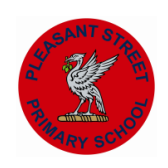

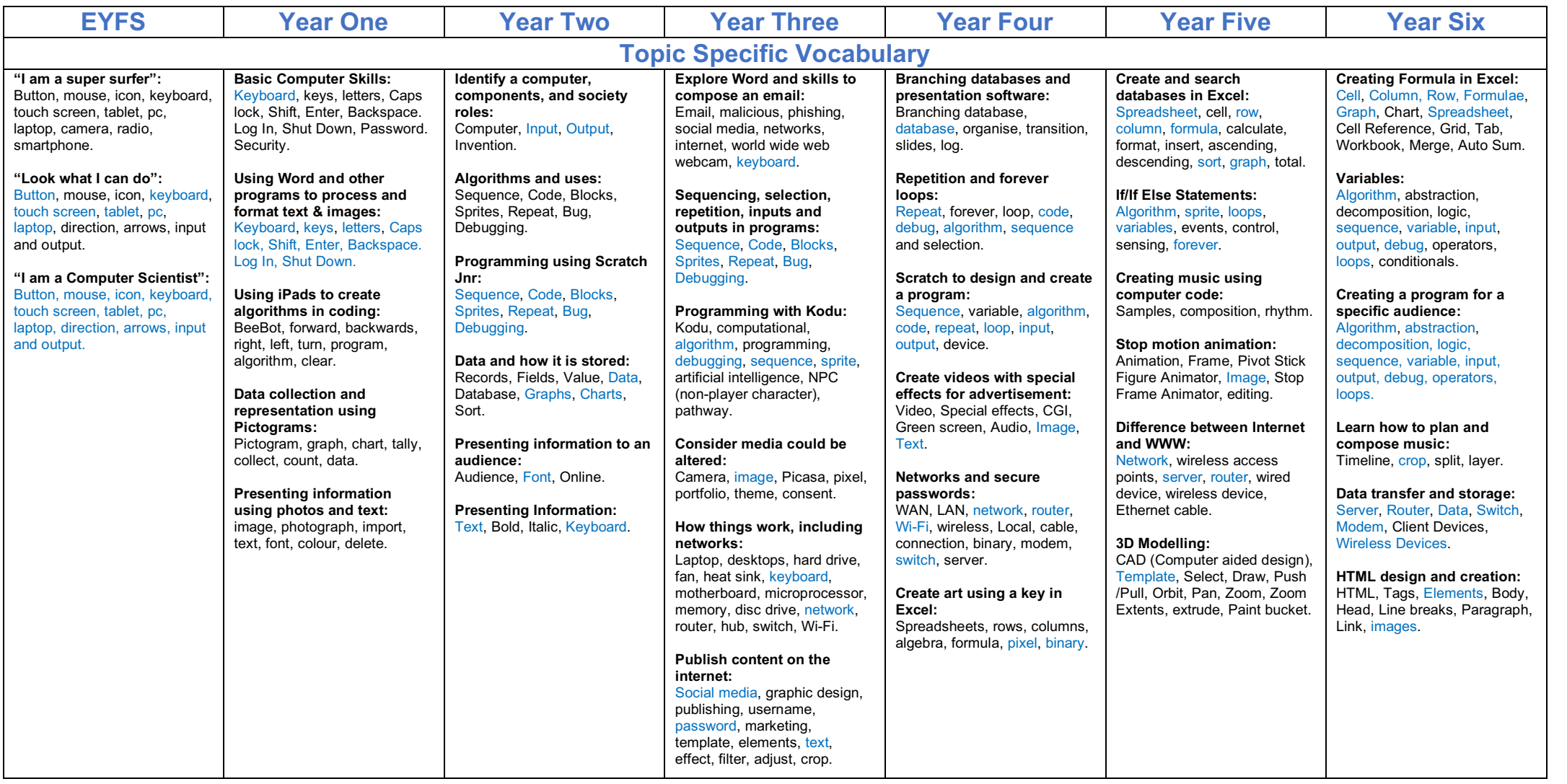